## 【VoLTE】 Wi-Fi 通話(Wi-Fi Calling)

7.自行選擇 按

選擇

返回

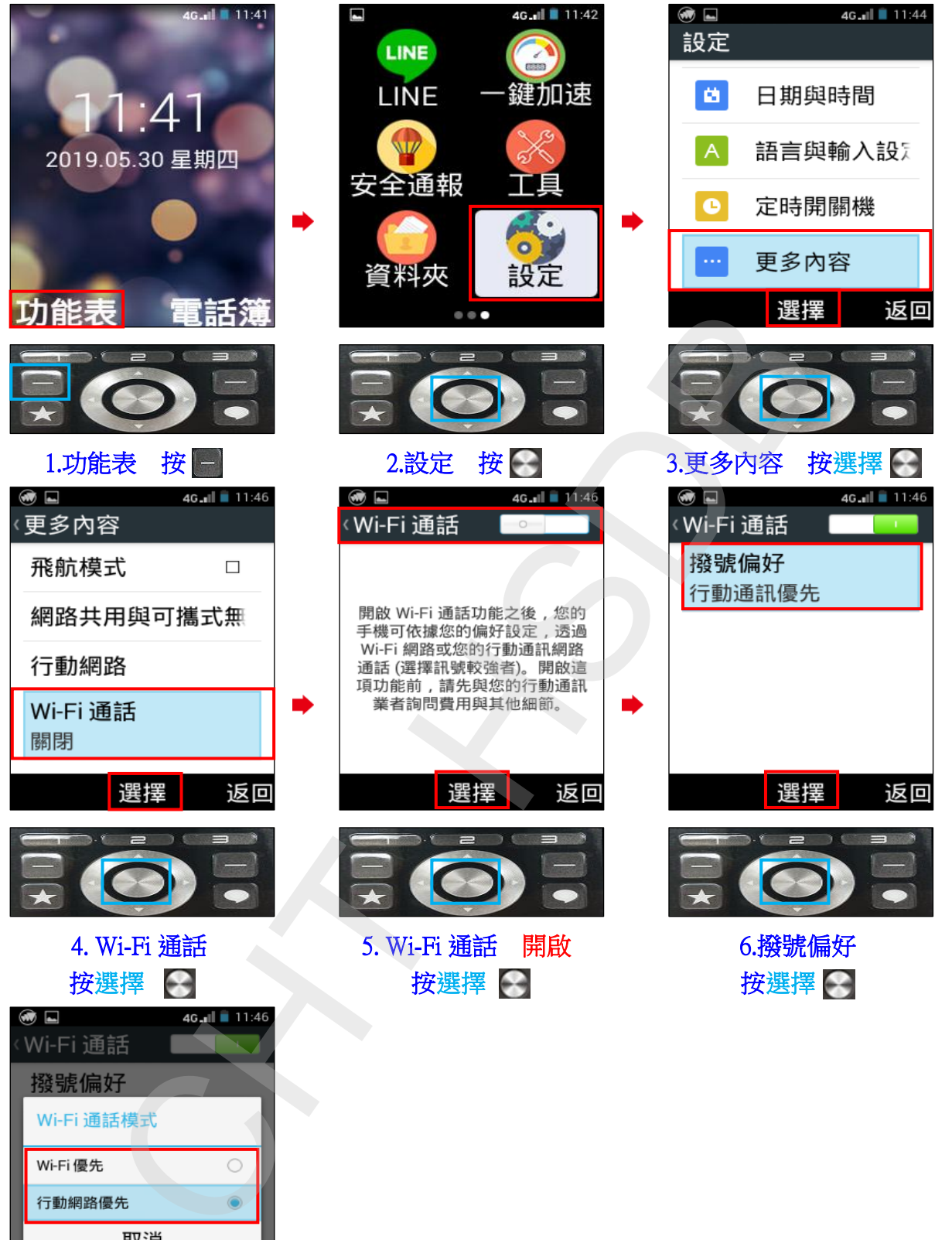